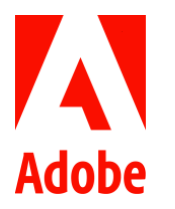

## **PSLT – Attribution AI (2022v1)**

## 1. **Pflichten des Kunden.** Der Kunde ist allein verantwortlich für:

- 1.1 sämtliche Tests der Kundenanpassungen, einschließlich Sicherheitstests,
- 1.2 Sicherstellung, dass alle in Attribution AI aufgenommenen Daten XDM-Standards entsprechen,
- 1.3 Sicherstellung, dass alle in Attribution AII aufgenommenen Daten mit dem/den entsprechenden DULE-Label(s) versehen worden sind,
- 1.4 Sicherstellung, dass innerhalb von Attribution AI entsprechende Datennutzungsrichtlinien (z. B. auf Grundlage von Datenschutzerklärungen des Kunden, vertraglichen Rechten und zustimmungsbasierten Rechten) umgesetzt worden sind und durchgeführt werden, und

Adobe ist nicht für Ausfälle des Betriebs oder der Sicherheit von Attribution AI verantwortlich, die durch Kundenanpassungen oder das Unterlassen des Kunden, die in Ziffern 1.1 bis 1.4 oben dargelegten Pflichten zu erfüllen, verursacht worden sind.

2. **Aufbewahrung von Daten.** Im Data Lake gespeicherte Kundendaten werden aufbewahrt, bis sie vom Kunden gelöscht werden.

## 3. **Zusätzliche Definitionen**

- 3.1 "**Kundenanpassungen**" bezeichnet die Anpassungen, die der Kunde nach seinem Ermessen an Attribution AI vornimmt oder die auf Anweisung des Kunden vorgenommen werden. Dem Kunden gehören die Kundenanpassungen (oder er muss gegebenenfalls sicherstellen, dass er über eine gültige Lizenz für diese verfügt) nach Maßgabe von Adobes zugrundeliegendem geistigen Eigentum an der Adobe-Technologie. Der Kunde bestätigt und erkennt an, dass Adobes Zugang zu Kundenanpassungen nicht ausschließt, dass Adobe unabhängig (ohne Verwendung von Kundenanpassungen) ähnliche Technologien ohne Verpflichtungen gegenüber dem Kunden entwickelt oder erwirbt.
- 3.2 "**DULE**" bezeichnet Adobes Governance-Framework für Datennutzung, Kennzeichnung und Durchsetzung.
- 3.3 "**XDM**" bezeichnet das unter https://**github**[.com/adobe/xdm](https://github.com/adobe/xdm) dokumentierte Experience Data Model.